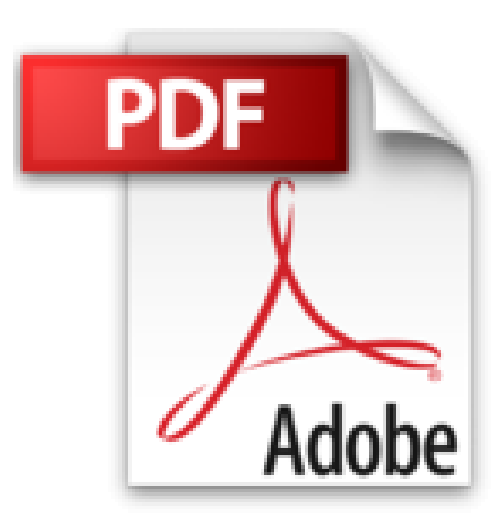

## **EXCEL 2007 : Guide des graphiques - Tome 1**

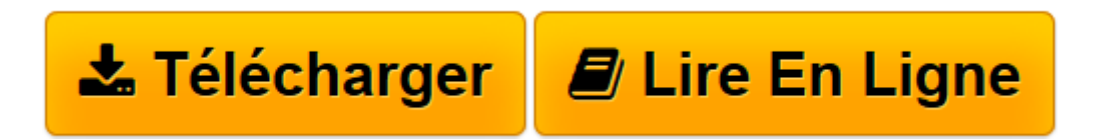

[Click here](http://bookspofr.club/fr/read.php?id=B00U1OL7EI&src=fbs) if your download doesn"t start automatically

## **EXCEL 2007 : Guide des graphiques - Tome 1**

P. Souilah

**EXCEL 2007 : Guide des graphiques - Tome 1** P. Souilah

**[Télécharger](http://bookspofr.club/fr/read.php?id=B00U1OL7EI&src=fbs)** [EXCEL 2007 : Guide des graphiques - Tome 1 ...pdf](http://bookspofr.club/fr/read.php?id=B00U1OL7EI&src=fbs)

**[Lire en ligne](http://bookspofr.club/fr/read.php?id=B00U1OL7EI&src=fbs)** [EXCEL 2007 : Guide des graphiques - Tome 1 ...pdf](http://bookspofr.club/fr/read.php?id=B00U1OL7EI&src=fbs)

## **Téléchargez et lisez en ligne EXCEL 2007 : Guide des graphiques - Tome 1 P. Souilah**

Format: Ebook Kindle

Présentation de l'éditeur

Dans le monde de l'entreprise, les graphiques sont partout. Aucune réunion ne se déroule sans la visualisation d'un « Camembert » ou d'un « Histogramme », que ce soit pour illustrer : le bilan financier de l'entreprise, la répartition de CA par zones géographiques ou le pourcentage de vente par produit…

Comme vous allez le constater il n'y a rien de magique dans la création de graphiques sous Excel.

Cependant, autant créer des graphiques sous Excel est facile, autant il est moins simple de faire des graphiques complets et efficaces.

Néanmoins, rassurer vous, après avoir parcouru ce livre, les Graphiques Excel ne vous poseront plus de difficulté et vous en saurez surement, plus sur le sujet, que 80% de vos collègues de travail. Présentation de l'éditeur

Dans le monde de l'entreprise, les graphiques sont partout. Aucune réunion ne se déroule sans la visualisation d'un « Camembert » ou d'un « Histogramme », que ce soit pour illustrer : le bilan financier de l'entreprise, la répartition de CA par zones géographiques ou le pourcentage de vente par produit…

Comme vous allez le constater il n'y a rien de magique dans la création de graphiques sous Excel.

Cependant, autant créer des graphiques sous Excel est facile, autant il est moins simple de faire des graphiques complets et efficaces.

Néanmoins, rassurer vous, après avoir parcouru ce livre, les Graphiques Excel ne vous poseront plus de difficulté et vous en saurez surement, plus sur le sujet, que 80% de vos collègues de travail. Download and Read Online EXCEL 2007 : Guide des graphiques - Tome 1 P. Souilah #IO2QMW8BNTS Lire EXCEL 2007 : Guide des graphiques - Tome 1 par P. Souilah pour ebook en ligneEXCEL 2007 : Guide des graphiques - Tome 1 par P. Souilah Téléchargement gratuit de PDF, livres audio, livres à lire, bons livres à lire, livres bon marché, bons livres, livres en ligne, livres en ligne, revues de livres epub, lecture de livres en ligne, livres à lire en ligne, bibliothèque en ligne, bons livres à lire, PDF Les meilleurs livres à lire, les meilleurs livres pour lire les livres EXCEL 2007 : Guide des graphiques - Tome 1 par P. Souilah à lire en ligne.Online EXCEL 2007 : Guide des graphiques - Tome 1 par P. Souilah ebook Téléchargement PDFEXCEL 2007 : Guide des graphiques - Tome 1 par P. Souilah DocEXCEL 2007 : Guide des graphiques - Tome 1 par P. Souilah MobipocketEXCEL 2007 : Guide des graphiques - Tome 1 par P. Souilah EPub **IO2QMW8BNTSIO2QMW8BNTSIO2QMW8BNTS**